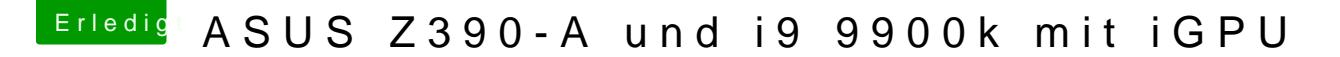

Beitrag von randomUser2 vom 6. Dezember 2018, 21:11

Installation erfolgreich

Habe die Schritte bis hierher aktualisiert und die nötigen Dateien angehängt.

Nächsten Schritte:

- Backups einrichten
- \* Bestandsaufnahme PowerManagement-Grundfunktionen (Start, Restart, S
- Audio testen